### <span id="page-0-0"></span>Sistemas Não Lineares — Pontos de Equilíbrio

Pedro L. D. Peres

Faculdade de Engenharia Elétrica e de Computação Universidade Estadual de Campinas

● Considere o sistema não linear escalar dado por

$$
\dot{v} = v^4 - 2v^3 - 5v^2 + 6v = (v - 1)(v + 2)(v - 3)v, \quad v \in \mathbb{R}
$$

Os pontos de equilíbrio são os valores de  $v \in \mathbb{R}$  para os quais  $\dot{v} = 0$ .

No exemplo, são as raízes do polinômio  $v^4 - 2v^3 - 5v^2 + 6v$ : 1,  $-2$ , 3 e 0

O Matlab fornece os pontos numericamente ou simbolicamente, pelos comandos

$$
roots([1 -2 -5 6 0])
$$

ou

\n
$$
\text{syms } v \text{ real}
$$
\n  
\n $\text{ve} = \text{solve}(v^4 - 2 * v^3 - 5 * v^2 + 6 * v)$ \n

O jacobiano (derivada primeira da função que descreve  $\dot{v}$ ) pode ser obtido analiticamente

$$
\frac{d}{dv}(v^4 - 2v^3 - 5v^2 + 6v) = 4v^3 - 6v^2 - 10v + 6
$$

ou então com apoio de cálculo simbólico

$$
jac=diff(v^4-2*v^3-5*v^2+6*v)
$$

O comportamento aproximadamente linear em torno de cada ponto de equilíbrio é dado por

(0), 
$$
\dot{v} = [6] v
$$
, (1),  $\dot{v} = [-6] v$ ,  
(-2),  $\dot{v} = [-30] v$ , (3),  $\dot{v} = [30] v$ 

Com isso, é possível caracterizar os pontos de equilíbrio em função do autovalor da aproximação linear: assintoticamente estável (autovalor negativo) ou instável (autovalor positivo).

 $(0)$ : instável

 $(1)$ : assintoticamente estável

 $(-2)$ : assintoticamente estável

 $(3)$ : instável

A figura na próxima lâmina ilustra o comportamento dinâmico a partir de condições iniciais próximas dos pontos de equilíbrio.

De cima para baixo: −2 (assint. estável), 0 (instável, as trajetórias vão para o  $-2$  ou para o 1), 1 (assint. estável) e 3 (instável, as trajetórias divergem para  $+\infty$  ou vão para o 1).

Os pontos instáveis são mostrados com um  $x$  vermelho, os assintoticamente estáveis com um  $x$  preto.

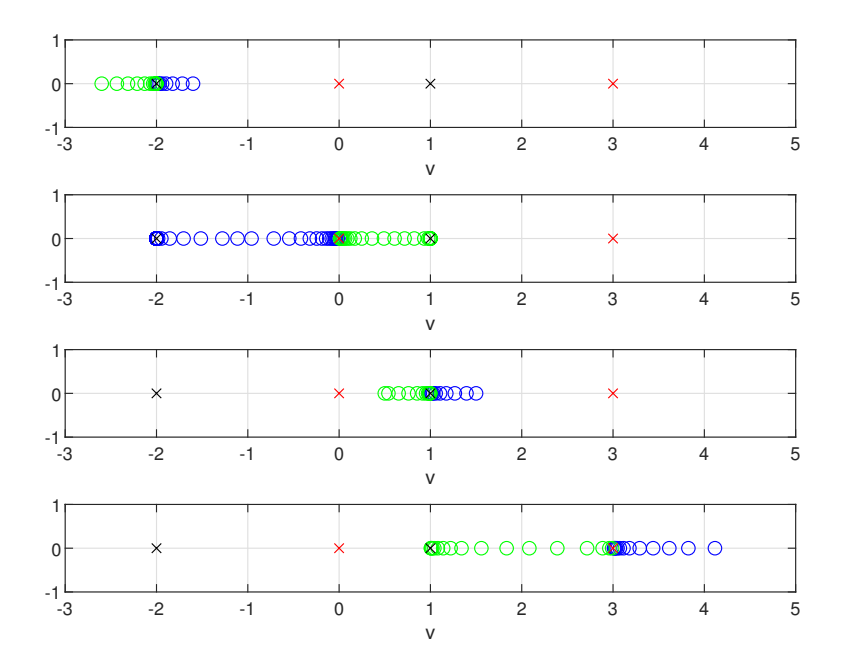

Para as simulações, foi criada uma função que descreve as equações de estado 'eq01.m', chamada por um programa que faz a simulação e desenha o gráfico.

```
function [df] = eq01(t, y)df = y^4 - 2 * y^3 - 5 * y^2 + 6 * y;
```
Por exemplo, para o primeiro gráfico (ponto de equilíbrio −2, duas simulações: a partir de  $-1.6$  e de  $-2.6$ , de 0 a 0.2 segundos):

```
[tt, y2u] = ode45('eq01', [0 0.2], -1.6);[tt, y2d] = ode45('eq01', [0 0.2], -2.6);subplot(411)
plot(y2u,0*y2u,'bo',y2d,0*y2d,'go',-2,0,'kx',0,0,'rx',1,0,'kx',3,0,'rx')
axis([-3 5 -1 1]),grid
xlabel(y, y')
```
**O** Em um sistema linearizado em torno do ponto de equilíbrio com autovalores com parte real nula, não é possível concluir sobre a estabilidade do ponto de equilíbrio.

Exemplo: Os sistemas escalares

$$
\dot{v} = -v^3, \qquad \dot{v} = v^3
$$

possuem como único ponto de equilíbrio  $v = 0$  (assintoticamente estável no primeiro, instável no segundo), e ambos produzem o mesmo sistema linearizado  $\dot{v} = [0]v$  no ponto  $v = 0$ .

Mesmo em sistemas lineares, autovalores com parte real nula podem caracterizar um comportamento estável (trajetórias que não se afastam nem se aproximam do ponto de equilíbrio) ou instável (se forem associados a raízes múltiplas e ocorrer o fenômeno de ressonância). Esse tópico é estudado na Atividade 11 — Estabilidade (Cap. 20).

Considere um sistema de segunda ordem  $(v \in \mathbb{R}^2)$  dado por

$$
\dot{v}_1 = (v_1 - 1)v_2 = f_1(v_1, v_2)
$$
  

$$
\dot{v}_2 = v_1(v_2 + 3) = f_2(v_1, v_2)
$$

Os pontos de equilíbrio do sistema são os pares ( $v_{1e}, v_{2e}$ ) que simultaneamente anulam  $\dot{v}_1$  e  $\dot{v}_2$ . Podem ser obtidos por cálculo simbólico

syms v1 v2 real f1=(v1-1)\*v2; f2=v1\*(v2+3); [ve1,ve2]=solve(f1,f2,v1,v2)

resultando em

$$
(0,0),\quad (1,-3)
$$

A análise de primeira ordem pode ser feita a partir do jacobiano, construído pelas derivadas parciais de cada equação em relação a cada variável de estado

$$
\left[\frac{\partial f_i}{\partial v_j}\right]_{i,j=1,2} = \begin{bmatrix} v_2 & v_1 - 1 \\ v_2 + 3 & v_1 \end{bmatrix}
$$

O comportamento linear aproximado é obtido pela substituição dos pontos de equilíbrio. Simbolicamente:

J=jacobian([f1;f2],[v1;v2]) J1=subs(J,[v1 v2],[0 0]) J2=subs(J,[v1 v2],[1 -3])

$$
(0,0): \quad \dot{v} = \begin{bmatrix} 0 & -1 \\ 3 & 0 \end{bmatrix} v, \qquad (1,-3): \quad \dot{v} = \begin{bmatrix} -3 & 0 \\ 0 & 1 \end{bmatrix} v
$$

O comportamento local pode ser inferido dos autovalores da matriz  $dinâmica$   $A$  das aproximações lineares.

No ponto

$$
(0,0), \quad A = \begin{bmatrix} 0 & -1 \\ 3 & 0 \end{bmatrix}
$$

Os autovalores de A são dados por

$$
det(\lambda I - A) = 0 \Rightarrow \lambda^2 + 3 = 0, \lambda = \pm j\sqrt{3}
$$

Em um sistema linear, um ´unico par de autovalores complexo conjugados com parte real nula caracteriza um comportamento oscilatório estável (para condições iniciais próximas do ponto de equilíbrio, as trajetórias ficam próximas, não se afastam nem tendem ao ponto de equilíbrio).

Entretanto, como o sistema foi linearizado, nada se pode concluir sobre o comportamento em torno do ponto de equilíbrio  $(0,0)$ .

De maneira similar, no ponto

$$
(1,-3), \quad A = \begin{bmatrix} -3 & 0 \\ 0 & 1 \end{bmatrix}
$$

Os autovalores de A são dados por

$$
\det(\lambda\,I-A)=0\quad\Rightarrow\quad(\lambda+3)(\lambda-1)=0,\;\lambda=-3,\;\lambda=1
$$

e o comportamento é instável (um autovalor tem parte real positiva).

A figura a seguir ilustra as trajetórias ( $v_1, v_2$ ) no plano de fase para as condições iniciais (marcadas com círculos):  $(0.5, 0.5)$  e  $(-3, 3)$ (assintoticamente estáveis),  $(1.2, -3.1)$  e  $(3, -2)$  (instáveis).

Os pontos finais das trajetórias são representados por quadrados (note que nas trajetórias divergentes os quadrados não aparecem na figura).

As setas indicam as derivadas em cada ponto (o tamanho da seta é proporcional à magnitude da derivada) e os pontos de equilíbrio são marcados com x ((0,0), estável, em preto, e  $(1, -3)$ , instável, em vermelho).

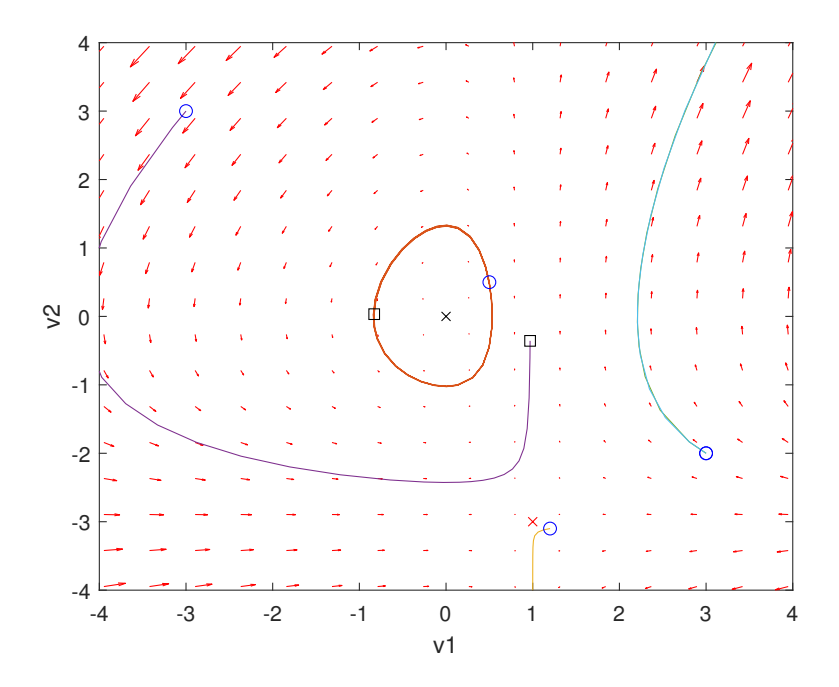

A figura foi construída a partir do comando 'quiver' e de simulações

```
f_v = \mathcal{Q}(t, v) [v(1) * v(2) - v(2) : v(1) * v(2) + 3 * v(1)]:v1 = \text{linspace}(-5, 5, 20); v2 = \text{linspace}(-5, 5, 20);[x,y]=meshgrid(v1,v2);
u = zeros(size(x)); v = zeros(size(x));% computando as derivadas em t = 0 em cada ponto (v1, v2)t=0;
for i = 1 numel(x)
vprime = fv(t, [x(i); y(i)]);u(i) = vprime(1);v(i) = vprime(2);
end
quiver(x,y,u,v,'r');
% 'flechas' indicam módulo e direção da derivada em cada ponto
xlabel('v1')ylabel('v2')
axis([-4 4 -4 4])
```
Trajetórias podem ser acrescentadas

```
hold on
[ts, ys] = ode45(fv, [0, 20], [0.5 0.5]);plot(ys(:,1),ys(:,2))plot(ys(1,1),ys(1,2),'bo') % ponto inicial
plot(ys(end,1),ys(end,2),'ks') % ponto final
```

```
[ts, ys] = ode45(fv, [0, 3], [1.2 -3.1]);plot(ys(:,1),ys(:,2))plot(ys(1,1),ys(1,2),'bo') % ponto inicial
plot(ys(end,1),ys(end,2),'ks') % ponto final
```
## Comportamento das trajetórias ( $-4 \le v_i(0) \le 4$ )

- Instável para v<sub>1</sub>(0) > 1 e v<sub>2</sub>(0)  $\neq -3$ ;
- Instável para  $v_2(0) < -3$ ;
- Assintoticamente estável para  $v_2(0) = -3$  e  $v_1(0) \neq 1$ ;
- $\bullet$  Oscilatório para v<sub>1</sub>(0) < 1 e v<sub>2</sub>(0) > -3;

Das equações, para  $v_1(0) = 1$ ,  $\dot{v}_1 = 0$  e portanto  $v_1(t) = 1$  para todo  $t \geq 0$ . Nesta situação,  $v_2(t)$  cresce ou decresce segundo o sinal de  $v_2(0) + 3$ (comportamento instável).

Quando  $v_2(0) = -3$ ,  $v_2 = 0$  e  $v_2(t) = -3$  para todo  $t \ge 0$ . Neste caso,  $\dot{v}_1(t)$  cresce ou decresce segundo o sinal de  $(v_1(0)-1)(-3)$ , e a trajetória tende para o ponto de equilíbrio  $(1,−3)$  (ponto de sela).

# Oscilatórias em torno de  $(0,0)$   $(v_1(0) < 1, v_2(0) > -3)$

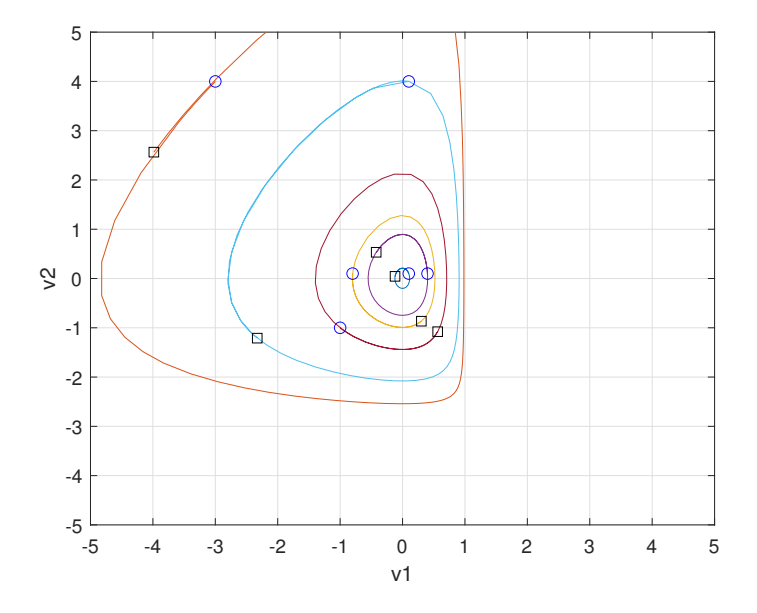

# Trajetórias instáveis (v<sub>1</sub>(0)  $\geq$  1, v<sub>2</sub>(0)  $\neq$  -3)

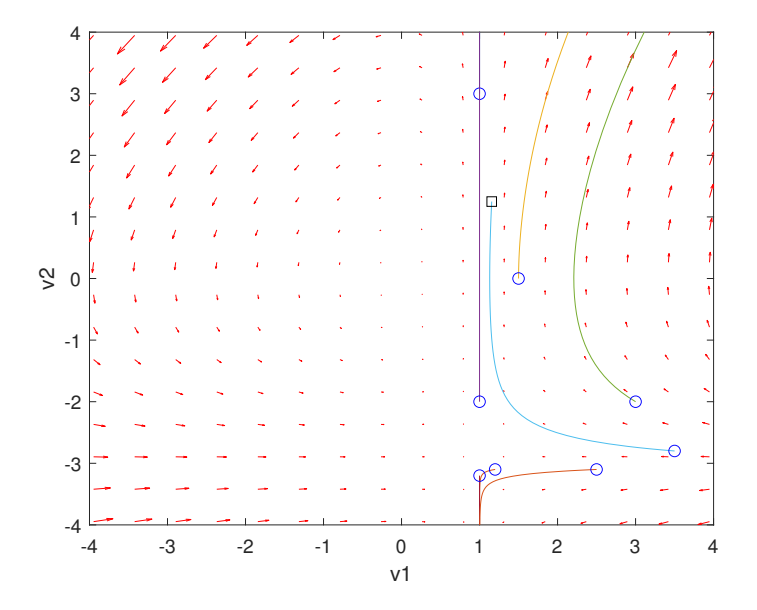

 $v_1(0) = 1$ ,  $v_2(0) \neq -3$  &  $v_1(0) \neq 1$ ,  $v_2(0) = -3$ 

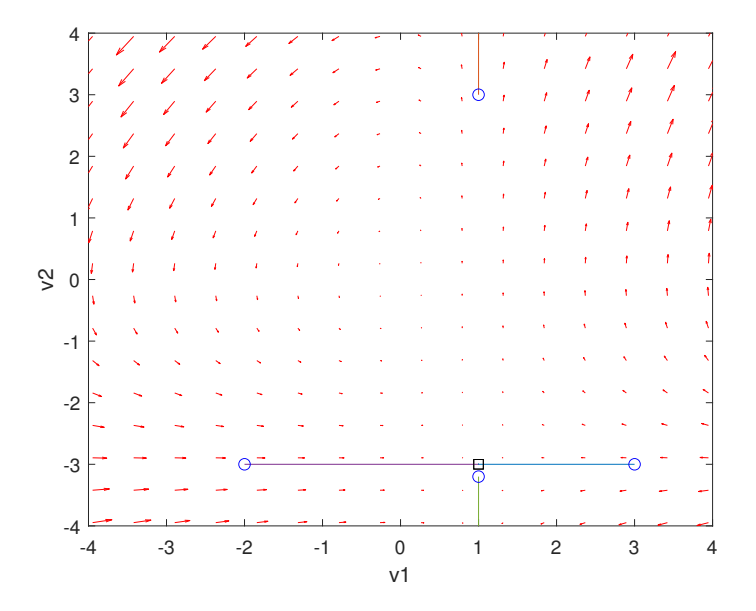

## Condição inicial (−8,8) e bastante tempo de simulação

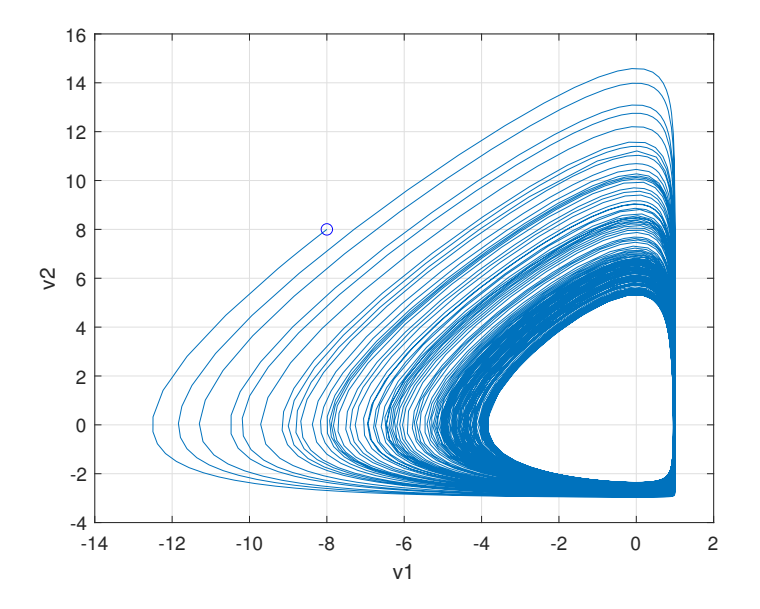

#### Outras condições iniciais e bastante tempo de simulação

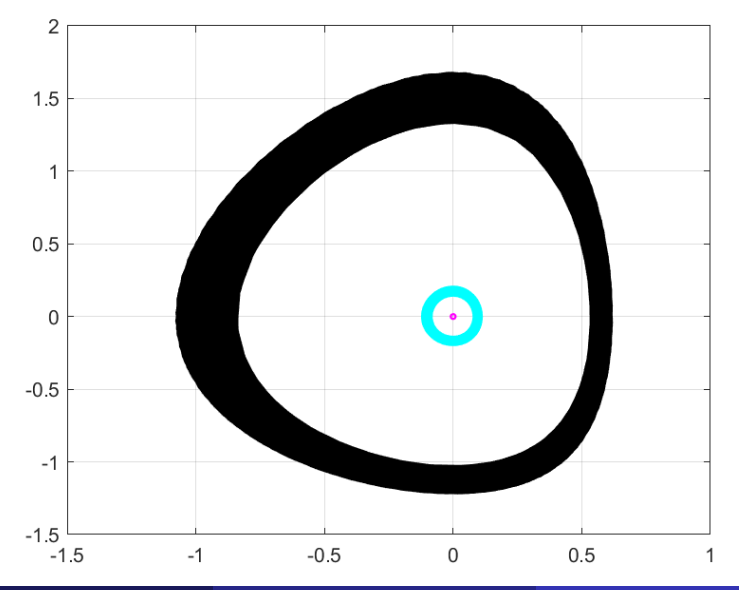

Pedro L. D. Peres (FEEC/UNICAMP) [p-linearizacao-ponteq](#page-0-0) 22/23

<span id="page-22-0"></span>Obtenha os pontos de equilíbrio, faça a análise do modelo linearizado em torno dos pontos de equilíbrio e simule algumas trajetórias do sistema dado por

$$
\dot{v}_1 = -v_1^2 - 2v_2
$$
  

$$
\dot{v}_2 = 2v_1 - v_2^2
$$